**Bureautique** 

# Outlook - Perfectionnement

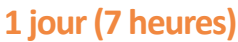

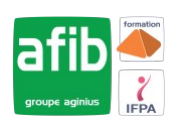

#### Délai maximum : 2 mois.

Parcours concourant au développement des compétences. Action de formation réalisée en application des articles L 6313-1 et L 6313-2 du Code du travail.

Si vous êtes en situation de handicap, contactez-nous avant le début de votre formation pour que nous puissions vous orienter efficacement et vous accueillir dans les meilleures conditions.

#### $\odot$ **Objectifs pédagogiques**

- Maîtriser les options avancées de la messagerie
- Savoir classer, archiver et mettre des rappels sur ses messages
- Gérer plusieurs dossiers de type contacts
- Optimiser le calendrier pour créer ses propres RDV mais aussi pour envoyer des invitations
- Utiliser Outlook comme outil collaboratif au sein de mon entreprise : partage des dossiers
- Cette formation prépare à la certification TOSA (en sus, nous consulter)

# **Pré-requis**

• Utilisation du clavier et de la souris + connaissance de l'interface Windows requises

# **Modalités pédagogiques**

Modalités de formation:

- Formation réalisée en présentiel, à distance ou mixte,
- Toutes nos formations peuvent être organisées dans nos locaux ou sur site
- Feuille de présence signée en demi-journée, questionnaires d'évaluation de la satisfaction en fin de stage et 60 jours après, attestation de stage et certificat de réalisation.
- Horaires de la formation: 9h 12h30 et 13h30 17h.
- Les horaires de la formation sont adaptables sur demande.

# **Moyens pédagogiques**

- Formateur expert dans le domaine,
- Mise à disposition d'un ordinateur, d'un support de cours remis à chaque participant,
- Vidéo projecteur, tableau blanc et paperboard,
- Formation basée sur une alternance d'apports théoriques et de mises en pratique
- Formation à distance à l'aide du logiciel Teams pour assurer les interactions avec le formateur et les autres stagiaires, accès aux supports et aux évaluations. Assistance pédagogique afin de permettre à l'apprenant de s'approprier son parcours. Assistance technique pour la prise en main des équipements et la résolution des problèmes de connexion ou d'accès. Méthodes pédagogiques : méthode expositive 50%, méthode active 50%.

## **Public visé**

• Toute personne souhaitant améliorer ses connaissances avec Outlook et l'utiliser comme un vrai outil de travail professionnel

## **Modalités d'évaluation et de suivi**

• Evaluation des acquis tout au long de la formation : QCM, mises en situation, TP, évaluations orales…

#### $\boxed{\mathbf{C}}$ **Programme de formation**

### **1. Généralités : rappels**

- Comment fonctionne une messagerie ?
- Les 2 types de boite aux lettres : sur Internet sur un serveur Exchange

### **2. La messagerie avancée**

#### **Contacts**

 $\circ$ 

Notre centre à **Mérignac** 14 rue Euler

33700 MERIGNAC

 <sup>05</sup> <sup>57</sup> <sup>92</sup> <sup>22</sup> <sup>00</sup> ✉ contact@afib.fr

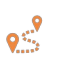

Notre centre à **Périgueux** 371 Boulevard des Saveurs, 24660 COULOUNIEIX CHAMIERS

 <sup>05</sup> <sup>64</sup> <sup>31</sup> <sup>02</sup> <sup>15</sup> ✉ contact@afib.fr

# Outlook - Perfectionnement

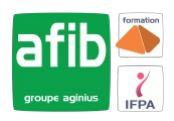

- Rappels sur les fonctions de base
- Les formats du message : choix du format par défaut et comment transformer un format de message
- Créer plusieurs signatures pour mes messages et les utiliser
- Ajouter des options d'envoi à un message
- Les catégories
- Les indicateurs de suivi
- Les conversations et leur gestion
- Commande de contexte (à partir de la version 2013-16)
- Renvoyer un message avec des modifications
- Rappeler un message
- Paramétrer son message par défaut et sa messagerie

#### **3. Les courriels : gestion et classement**

- Classement d'un message dans un dossier personnalisé
- Utiliser les dossiers de recherche pour retrouver un message
- Créer une règle pour un traitement automatique de vos messages
- Les courriers indésirables

#### **4. Archivage des messages**

- Découvrir les principes de l'archivage
- Créer sa boite aux lettres pour l'archivage
- Paramétrer son archivage automatique
- Archiver manuellement
- Ouvrir et fermer sa boite aux lettres d'archivage

#### **5. Utiliser son calendrier**

- Les différents modes d'affichage du calendrier
- Rappels sur les rendez-vous et les événements
- Classer une entrée de calendrier dans une catégorie
- Rechercher une entrée de calendrier sans connaitre sa date
- Insérer les jours fériés
- Rendre confidentiel une entrée de calendrier
- Envoyer le calendrier par courrier électronique
- Créer une réunion et inviter des participants
- Voir les disponibilités des participants invités
- Trouver un créneau horaire où tous les participants seront disponibles
- Réserver une salle de réunion ou une ressource avec l'invitation
- Gérer les retours de vos invitations : (refus, acceptation,...)
- Replanifier une invitation
- Créer un agenda de groupe
- Paramétrer son calendrier
- Imprimer son calendrier

#### **6. Les tâches**

- Présentation des tâches
- Créer et suivre une tâche
- Trier et classer les tâches par ordre de priorité
- Déléguer une tâche
- Affichage des tâches sur le calendrier et dans l'interface d'Outlook
- Transformer un message en tâche
- Envoyer le rapport d'état

#### **7. Le travail de groupe**

- Déléguer à des collaborateurs des modules Outlook
- Afficher les modules partagés
- Modifier les droits de partage